# Content & Form in Mathematics Presenting and Capturing Mathematics for the Web in *MathML*

#### Michael Kohlhase

Professur für Wissensrepräsentation und -verarbeitung Informatik, FAU Erlangen-Nürnberg http://kwarc.info

March 15, 2018

## Math on the Web *← MathML*

- ► MathML extends HTML with mathematical formulae
- ► *MathML* is the first XML application by the W3C

- MathML extends HTML with mathematical formulae
- ► *MathML* is the first XML application by the W3C
- MathML has two sub-languages
  - Presentation MathML (layout) and
  - Content MathML (structure/semantics)

- MathML extends HTML with mathematical formulae
- ► MathML is the first XML application by the W3C
- MathML has two sub-languages
  - ▶ Presentation MathML (layout) and
  - Content MathML (structure/semantics)
- ► MathML3 reconciles *OpenMath* and Content MathML. (2010)
- ► MathML is part of HTML5 (well-integrated; current standard)

- MathML extends HTML with mathematical formulae
- ► *MathML* is the first XML application by the W3C
- MathML has two sub-languages
  - ► Presentation MathML (layout) and
  - Content MathML (structure/semantics)
- ► MathML3 reconciles *OpenMath* and Content MathML. (2010)
- ► MathML is part of HTML5 (well-integrated; current standard)
- lacktriangle two major browsers support  $\it MathML$  natively: FireFox and Safari  $\it (\sim 15\%)$
- ► all browsers support *MathML* via MathJax (JavsScript+CSS+Fonts)

- MathML extends HTML with mathematical formulae
- ► MathML is the first XML application by the W3C

- ► MathML has two sub-languages
  - ► Presentation MathML (layout) and
  - Content MathML (structure/semantics)
- ► MathML3 reconciles *OpenMath* and Content MathML. (2010)
- ► MathML is part of HTML5 (well-integrated; current standard)
- lacktriangle two major browsers support  $\it MathML$  natively: FireFox and Safari  $\it (\sim 15\%)$
- ► all browsers support *MathML* via MathJax (JavsScript+CSS+Fonts)
- ► MathML support in Chrome under way (~78%) see https://mathml.igalia.com/

- ► MathML extends HTML with mathematical formulae
- MathML is the first XML application by the W3C
- MathML has two sub-languages
  - ► Presentation MathML (layout) and
  - Content MathML (structure/semantics)
- ► MathML3 reconciles *OpenMath* and Content MathML. (2010)
- ► MathML is part of HTML5 (well-integrated; current standard)
- lacktriangle two major browsers support  $\it MathML$  natively: FireFox and Safari  $\it (\sim 15\%)$
- ► all browsers support *MathML* via MathJax (JavsScript+CSS+Fonts)
- ► MathML support in Chrome under way (~78%) see https://mathml.igalia.com/
- ▶ Join the MathML Association (http://mathml-association.org/)

# MathML: Mathematical Markup Language

*MathML* is an XML application for describing mathematical notation and capturing both its structure and content. The goal of *MathML* is to enable mathematics to be served, received, and processed on the World Wide Web, just as HTML has enabled this functionality for text.

from the MathML2 Recommendation

# Representation of Formulae as Expression Trees

- Mathematical Expressions are build up as expression trees
  - ▶ of layout schemata in Presentation-MathML
  - ▶ of functional subexpressions in Content-MathML
- ► Example:  $\frac{3}{(x+2)}$

# Layout Schemata and the *MathML* Box model

- Presentation MathML represents the visual appearance of a formula in a tree of layout primitives
- **Example 0.1 (Presentation MathML for** 3/(x+2)**).**

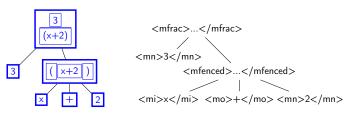

#### P-MathML Token Elements

- ► Tokens Elements directly contain character data (the only way to include it) Attributes: fontweight, fontfamily and fontstyle, color...
- ► Identifiers: <mi>... </mi> (~ variables, italicized)
- ► Numbers: <mn>... </mn> (numbers)
- ► Operators: <mo>... </mo> (constants, functions, upright)
- Operator display is often ideosyncratic (Operator Dictionaries for defaults)
  - Examples: spacing, \*-scripts in sums and limits, stretchy integrals,...
  - Attributes: Ispace, rspace, stretchy, and movablelimits.
  - Operators include delimiter characters like
    - parentheses (which stretch),
    - punctuation (which has uneven spacing around it) and
    - accents (which also stretch).

# MathML Symbols in UniCode

- Problem: Mathematical formula use lots of non-ASCII symbols (not on your keyboard)
- ▶ Math Symbols:  $\alpha$ ,  $\beta$ , ... $\Theta$ ,  $\int$ ,  $\uplus$ ,  $\pm$ ,  $\infty$ ,  $\mathbb{N}$ ,  $\mathbb{R}$ , ... (+ ca. 5000 more)
- Recap: The UniCode standard collects all characters of all languages in the world. (100 000 so far)
- ▶ Idea: Math is a language, use UniCode for its characters.
- ► Recap: Each UniCode character is identified by an unambiguous name and an integer number called its code point (a number < 1100000)
- ► Example 0.2 (Some Math Symbols).
  - ► The integral symbol ∫ has the number U+8747 and the name INTEGRAL
  - ► The universal quantifier  $\forall$  has the number U+8704 and the name FOR ALL
  - $\blacktriangleright$  The letter  $\theta$  has number U+952 and the name GREEK SMALL LETTER THETA

For *MathML*: UniCode letters can be used in HTML directly (and in *MathML*). Encode them via their code point as θ (decimal) or θ (hex).

▶ Problem: What is the difference (in meaning) between 3(a+b), c(a+b), and f(a+b)?

- ▶ Problem: What is the difference (in meaning) between 3(a+b), c(a+b), and f(a+b)?
- ▶ Observation: We need to know what a formula means to e.g. read it correctly
  - three a plus b vs. c times a plus b vs.
  - f applied to the sum of a and b or f of a plus b

- ▶ Problem: What is the difference (in meaning) between 3(a+b), c(a+b), and f(a+b)?
- ▶ Observation: We need to know what a formula means to e.g. read it correctly
  - three a plus b vs. c times a plus b vs.
  - f applied to the sum of a and b or f of a plus b
- ▶ MathML introduces "invisible" (non-marking) characters for this:

| U+2061 | FUNCTION APPLICATION | character showing function application in presentation tagging  |
|--------|----------------------|-----------------------------------------------------------------|
| U+2062 | INVISIBLE TIMES      | marks multiplication when it is understood without a mark       |
| U+2063 | INVISIBLE SEPARATOR  | used as a separator, e.g., in indices                           |
| U+2064 | INVISIBLE PLUS       | marks addition, especially in constructs such as $1\frac{1}{2}$ |

- ▶ Problem: What is the difference (in meaning) between 3(a+b), c(a+b), and f(a+b)?
- ▶ Observation: We need to know what a formula means to e.g. read it correctly
  - three a plus b vs. c times a plus b vs.
  - f applied to the sum of a and b or f of a plus b
- ▶ MathML introduces "invisible" (non-marking) characters for this:

| U+2061 | FUNCTION APPLICATION | character showing function application in presentation tagging |
|--------|----------------------|----------------------------------------------------------------|
| U+2062 | INVISIBLE TIMES      | marks multiplication when it is understood                     |
|        |                      | without a mark                                                 |
| U+2063 | INVISIBLE SEPARATOR  | used as a separator, e.g., in indices                          |
| U+2064 | INVISIBLE PLUS       | marks addition, especially in constructs such                  |
|        |                      | as $1\frac{1}{2}$                                              |

**Example 0.3.** Encode f(a+b) as <mrow>f&#2061;(a+b)</mrow>

## General Layout Schemata

- horizontal row: <mrow>child1 ... </mrow> (alignment and grouping)
   fraction: <mfrac>numerator denominator </mfrac>
- Attribute: linethickness (set to 0 for binomial coefficients)

  Radicals: <msqrt>child1 ... </msqrt> and
- <mroot>base index</mroot>
- ► grouping with parenthesis: <mfenced>child ... </mfenced> Attributes: open="(" and close="]" to specify parentheses
- ► grouping and style: <mstyle>child ... </mstyle> (pre-set attributes)

# First Practical Markup Challenge (aka. Practice Example)

- ▶ We will jointly practice with concrete examples, here  $x^2 + 4x + 4 = 0$
- ► General Workflow: write, test, repeat until done.
  - bring out your favorite text editor. (it really does not matter which one)
  - prepare a HTML5 file test.html

- have a look at it in FireFox
- replace the <math> element by your markup for  $x^2 + 4x + 4 = 0$
- ► have a look at it in FireFox again (does it look right)

# Example: $x^2 + 4x + 4 = 0$

| just presentation | some structure |
|-------------------|----------------|
| <mrow></mrow>     | <mrow></mrow>  |
|                   |                |

11

# Example: Grouping Arguments by mfenced

| f(x+y)                                | f(x+y)                                              |
|---------------------------------------|-----------------------------------------------------|
|                                       | <mrow></mrow>                                       |
| <mrow></mrow>                         | <mi>f</mi>                                          |
| <mi>f</mi>                            | <mfenced></mfenced>                                 |
| <mfenced><br/><mrow></mrow></mfenced> | <mstyle color="#ff0000"><br/><mrow></mrow></mstyle> |
| <mi>x</mi>                            | <mi>x</mi>                                          |
| <mo>+</mo>                            | <mo>+</mo>                                          |
| <mi>y</mi>                            | <mi>y</mi>                                          |
|                                       |                                                     |
|                                       |                                                     |
|                                       |                                                     |
| ·                                     |                                                     |

12

Example: <mfrac> and <mroot>

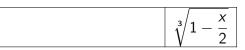

# Example: <mfrac> and <mroot>

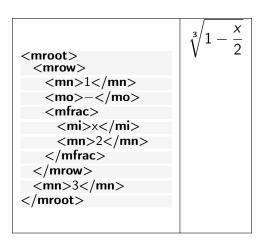

Example: The quadratic formula  $x = \frac{-b \pm \sqrt{b^2 - 4ac}}{2a}$ 

# Example: The quadratic formula $x = \frac{-b \pm \sqrt{b^2 - 4ac}}{2a}$

```
<mrow>
 < mi > x < /mi >
 <mo>=</mo>
 <mfrac>
   <mrow>
    <mrow><mo>-</mo><mi>b</mi></mrow>
    <mo>&plusmn;</mo>
    <msart>
      <mrow>
       <msup><mi>b</mi><mn>2</mn></msup>
       <mo>-</mo>
       <mrow><mn>4</mn><mi>a</mi><mi>c</mi></mrow>
      </mrow>
    </msqrt>
   </mrow>
   <mrow><mn>2</mn><mo>&InvisibleTimes;</mo><mi>a</mi></mrow>
 </mfrac>
</mrow>
```

## Script Schemata

- ▶ Indices:  $G^1$ ,  $H_5$ ,  $R_i^i$ ...
  - ► Super: <msup>base script </msup>
  - ► Subs: <msub>base script </msub>
  - ► Both: <msubsup>base superscript subscript</msub> (vertical alignment!)
- ▶ Bars and Arrows:  $\overline{X}$ ,  $\underline{Y}$ , lue  $\overline{\underline{Z}}$ ,...
  - Under: <munder>base script</munder>
  - Over: <mover>base script</mover>
  - ▶ Both: <munderover>base underscript overscript </munderover>
- ► Tensor-like: use <none/> for missing scripts

```
<mmultiscripts>
base (sub sup)* [<mprescripts/> (psub psup)*]
</mmultiscripts>
```

## msub + msup vs. msubsup

| msub + msup             | msubsup                 |
|-------------------------|-------------------------|
| <msup></msup>           | <msubsup></msubsup>     |
| $\mathbf{x}_1^{\alpha}$ | $\mathbf{x}_1^{\alpha}$ |

## Example: Movable Limits on Sums

ightharpoonup Example 0.4.  $\sum_{i=1}^{\infty} x^i + \sum_{i=1}^{\infty} x^i$ 

```
<mrow>
 <mstyle displaystyle='true'>
   <munderover>
    <mo>&sum;</mo>
    <mre><mrow><mi>i</mi><mo>=</mo><mn>1</mn></mrow>
    <mi>&infty;</mi>
   </munderover>
   <msup><mi>x</mi><mi>i</mi></msup>
 </mstyle>
 <mo>+</mo>
 <mstyle displaystyle='false'>
   <munderover>
    <mo>&sum;</mo>
    <mrow><mi>i</mi><mo>=</mo><mn>1</mn></mrow>
    <mi>&infty;</mi>
   </munderover>
   <msup><mi>x</mi><mi>i</mi></msup>
 </mstyle>
</mrow>
```

# Content Mathml: Expression Trees in Prefix Notation I

► Prefix Notation saves parentheses

(so does postfix, BTW)

| (x - y)/2         | x - (y/2)         |
|-------------------|-------------------|
|                   |                   |
| <apply></apply>   | <apply></apply>   |
| <divide></divide> | <minus></minus>   |
| <apply></apply>   | <ci>x</ci>        |
| <minus></minus>   | <apply></apply>   |
| <ci>x</ci>        | <divide></divide> |
| <ci>y</ci>        | <ci>y</ci>        |
|                   | <cn>2</cn>        |
| <cn>2</cn>        |                   |
|                   |                   |
|                   |                   |
|                   |                   |

Function Application: <apply>function arg1 ... argn </apply>

# Content Mathml: Expression Trees in Prefix Notation II

- ▶ Operators and Functions: ~ 100 empty elements <sin/>, <plus/>, <eq/>, <compose/>,...
- ► Token elements: ci, cn (identifiers and numbers)
- ► Extra Operators: <csymbol cd="...">...</csymbol>

# Parallel Markup e.g. in *MathML* I

▶ Idea: Combine the presentation and content markup and cross-reference

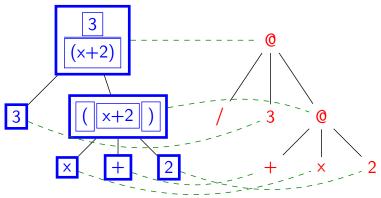

use e.g. for semantic copy and paste. (click o3n presentation, follow link and copy content)

# Parallel Markup e.g. in MathML II

Concrete Realization in MathML: semantics element with presentation as first child and content in annotation—xml child

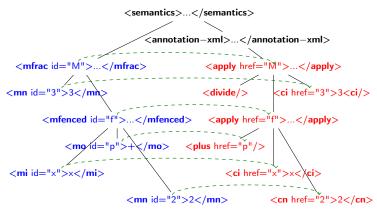

# Content Mathml: Expression Trees in Prefix Notation I

► Prefix Notation saves parentheses

(so does postfix, BTW)

| (x - y)/2         | x - (y/2)         |
|-------------------|-------------------|
|                   |                   |
| <apply></apply>   | <apply></apply>   |
| <divide></divide> | <minus></minus>   |
| <apply></apply>   | <ci>x</ci>        |
| <minus></minus>   | <apply></apply>   |
| <ci>x</ci>        | <divide></divide> |
| <ci>y</ci>        | <ci>y</ci>        |
|                   | <cn>2</cn>        |
| <cn>2</cn>        |                   |
|                   |                   |
|                   |                   |
|                   |                   |

Function Application: <apply>function arg1 ... argn </apply>

## Content Mathml: Expression Trees in Prefix Notation II

- ▶ Operators and Functions: ~ 100 empty elements <sin/>, <plus/>, <eq/>, <compose/>,...
- ► Token elements: ci, cn (identifiers and numbers)
- ► Extra Operators: <csymbol cd="...">...</csymbol>

# Examples of Content Math

| Expression                                                                                       | Markup        |
|--------------------------------------------------------------------------------------------------|---------------|
| <apply> <plus></plus> <plus></plus> <apply><sin></sin><ci>&gt;×</ci></apply> <cn>9</cn> </apply> | $\sin(x) + 9$ |

# Examples of Content Math

$$<$$
apply $><$ eq $/><$ ci $>×ci $><$ cn $>$ 1 $cn $>apply $>$   $x=1$$$$ 

```
\begin{array}{l} <\mathsf{apply}{>}\mathsf{eq}/{>} \\ <\mathsf{bind}{>}\mathsf{cint}/{>} \\ <\mathsf{bvar}{>}\mathsf{ci}{>}\mathsf{x}</\mathsf{bvar}{>} \\ <\mathsf{apply}{>}\mathsf{sin}/{>}\mathsf{ci}{>}\mathsf{x}</\mathsf{ci}{>}\mathsf{x}/\mathsf{apply}{>} \\ </\mathsf{bind}{>} \\ <\mathsf{cos}/{>} \\ </\mathsf{apply}{>} \end{array}
```

28

```
<bid><br/>d>
                                                    \langle \text{set}/ \rangle
                                                    <br/>
<br/>
<br/>
<br/>
<br/>
<br/>
<br/>
<br/>
<br/>
<br/>
<br/>
<br/>
<br/>
<br/>
<br/>
<br/>
<br/>
<br/>
<br/>
<br/>
<br/>
<br/>
<br/>
<br/>
<br/>
<br/>
<br/>
<br/>
<br/>
<br/>
<br/>
<br/>
<br/>
<br/>
<br/>
<br/>
<br/>
<br/>
<br/>
<br/>
<br/>
<br/>
<br/>
<br/>
<br/>
<br/>
<br/>
<br/>
<br/>
<br/>
<br/>
<br/>
<br/>
<br/>
<br/>
<br/>
<br/>
<br/>
<br/>
<br/>
<br/>
<br/>
<br/>
<br/>
<br/>
<br/>
<br/>
<br/>
<br/>
<br/>
<br/>
<br/>
<br/>
<br/>
<br/>
<br/>
<br/>
<br/>
<br/>
<br/>
<br/>
<br/>
<br/>
<br/>
<br/>
<br/>
<br/>
<br/>
<br/>
<br/>
<br/>
<br/>
<br/>
<br/>
<br/>
<br/>
<br/>
<br/>
<br/>
<br/>
<br/>
<br/>
<br/>
<br/>
<br/>
<br/>
<br/>
<br/>
<br/>
<br/>
<br/>
<br/>
<br/>
<br/>
<br/>
<br/>
<br/>
<br/>
<br/>
<br/>
<br/>
<br/>
<br/>
<br/>
<br/>
<br/>
<br/>
<br/>
<br/>
<br/>
<br/>
<br/>
<br/>
<br/>
<br/>
<br/>
<br/>
<br/>
<br/>
<br/>
<br/>
<br/>
<br/>
<br/>
<br/>
<br/>
<br/>
<br/>
<br/>
<br/>
<br/>
<br/>
<br/>
<br/>
<br/>
<br/>
<br/>
<br/>
<br/>
<br/>
<br/>
<br/>
<br/>
<br/>
<br/>
<br/>
<br/>
<br/>
<br/>
<br/>
<br/>
<br/>
<br/>
<br/>
<br/>
<br/>
<br/>
<br/>
<br/>
<br/>
<br/>
<br/>
<br/>
<br/>
<br/>
<br/>
<br/>
<br/>
<br/>
<br/>
<br/>
<br/>
<br/>
<br/>
<br/>
<br/>
<br/>
<br/>
<br/>
<br/>
<br/>
<br/>
<br/>
<br/>
<br/>
<br/>
<br/>
<br/>
<br/>
<br/>
<br/>
<br/>
<br/>
<br/>
<br/>
<br/>
<br/>
<br/>
<br/>
<br/>
<br/>
<br/>
<br/>
<br/>
<br/>
<br/>
<br/>
<br/>
<br/>
<br/>
<br/>
<br/>
<br/>
<br/>
<br/>
<br/>
<br/>
<br/>
<br/>
<br/>
<br/>
<br/>
<br/>
<br/>
<br/>
<br/>
<br/>
<br/>
<br/>
<br/>
<br/>
<br/>
<br/>
<br/>
<br/>
<br/>
<br/>
<br/>
<br/>
<br/>
<br/>
<br/>
<br/>
<br/>
<br/>
<br/>
<br/>
<br/>
<br/>
<br/>
<br/>
<br/>
<br/>
<br/>
<br/>
<br/>
<br/>
<br/>
<br/>
<br/>
<br/>
<br/>
<br/>
<br/>
<br/>
<br/>
<br/>
<br/>
<br/>
<br/>
<br/>
<br/>
<br/>
<br/>
<br/>
<br/>
<br/>
<br/>
<br/>
<br/>
<br/>
<br/>
<br/>
<br/>
<br/>
<br/>
<br/>
<br/>
<br/>
<br/>
<br/>
<br/>
<br/>
<br/>
<br/>
<br/>
<br/>
<br/>
<br/>
<br/>
<br/>
<br/>
<br/>
<br/>
<br/>
<br/>
<br/>
<br/>
<br/>
<br/>
<br/>
<br/>
<br/>
<br/>
<br/>
<br/>
<br/>
<br/>
<br/>
<br/>
<br/>

                                                    <br/>
<br/>
<br/>
<br/>
<br/>
<br/>
<br/>
<br/>
<br/>
<br/>
<br/>
<br/>
<br/>
<br/>
<br/>
<br/>
<br/>
<br/>
<br/>
<br/>
<br/>
<br/>
<br/>
<br/>
<br/>
<br/>
<br/>
<br/>
<br/>
<br/>
<br/>
<br/>
<br/>
<br/>
<br/>
<br/>
<br/>
<br/>
<br/>
<br/>
<br/>
<br/>
<br/>
<br/>
<br/>
<br/>
<br/>
<br/>
<br/>
<br/>
<br/>
<br/>
<br/>
<br/>
<br/>
<br/>
<br/>
<br/>
<br/>
<br/>
<br/>
<br/>
<br/>
<br/>
<br/>
<br/>
<br/>
<br/>
<br/>
<br/>
<br/>
<br/>
<br/>
<br/>
<br/>
<br/>
<br/>
<br/>
<br/>
<br/>
<br/>
<br/>
<br/>
<br/>
<br/>
<br/>
<br/>
<br/>
<br/>
<br/>
<br/>
<br/>
<br/>
<br/>
<br/>
<br/>
<br/>
<br/>
<br/>
<br/>
<br/>
<br/>
<br/>
<br/>
<br/>
<br/>
<br/>
<br/>
<br/>
<br/>
<br/>
<br/>
<br/>
<br/>
<br/>
<br/>
<br/>
<br/>
<br/>
<br/>
<br/>
<br/>
<br/>
<br/>
<br/>
<br/>
<br/>
<br/>
<br/>
<br/>
<br/>
<br/>
<br/>
<br/>
<br/>
<br/>
<br/>
<br/>
<br/>
<br/>
<br/>
<br/>
<br/>
<br/>
<br/>
<br/>
<br/>
<br/>
<br/>
<br/>
<br/>
<br/>
<br/>
<br/>
<br/>
<br/>
<br/>
<br/>
<br/>
<br/>
<br/>
<br/>
<br/>
<br/>
<br/>
<br/>
<br/>
<br/>
<br/>
<br/>
<br/>
<br/>
<br/>
<br/>
<br/>
<br/>
<br/>
<br/>
<br/>
<br/>
<br/>
<br/>
<br/>
<br/>
<br/>
<br/>
<br/>
<br/>
<br/>
<br/>
<br/>
<br/>
<br/>
<br/>
<br/>
<br/>
<br/>
<br/>
<br/>
<br/>
<br/>
<br/>
<br/>
<br/>
<br/>
<br/>
<br/>
<br/>
<br/>
<br/>
<br/>
<br/>
<br/>
<br/>
<br/>
<br/>
<br/>
<br/>
<br/>
<br/>
<br/>
<br/>
<br/>
<br/>
<br/>
<br/>
<br/>
<br/>
<br/>
<br/>
<br/>
<br/>
<br/>
<br/>
<br/>
<br/>
<br/>
<br/>
<br/>
<br/>
<br/>
<br/>
<br/>
<br/>
<br/>
<br/>
<br/>
<br/>
<br/>
<br/>
<br/>
<br/>
<br/>
<br/>
<br/>
<br/>
<br/>
<br/>
<br/>
<br/>
<br/>
<br/>
<br/>
<br/>
<br/>
<br/>
<br/>
<br/>
<br/>
<br/>
<br/>
<br/>
<br/>
<br/>
<br/>
<br/>
<br/>
<br/>
<br/>
<br/>
<br/>
<br/>
<br/>
<br/>
<br/>
<br/>
<br/>
<br/>
<br/>
<br/>
<br/>
<br/>
<br/>
<br/>
<br/>
<br/>
<br/>
<br/>
<br/>
<br/>
<br/>
<br/>
<br/>
<br/>
<br/>
<br/>
<br/>
<br/>
<br/>
<br/>
<br/>
<br/>
<br/>
<br/>
<br/>
<br/>
<br/>
<br/>
<br/>
<br/>
<br/>
<br/>
<br/>
<br/>
<br/>
<br/>
<br/>
<br/>
<br/>
<br/>
<br/>
<br/>
<br/>
<br/>
<br/>
<br/>
<br/>
<br/>
<br/>
<br/>
<br/>

                                                    <apply><and/>
                                                                                                                                                                                                                                                                                                                                                                                                                                                                                                                                                                                                                                                                                                                                                                                                                                                                                                   \left\{ x,y \middle| \begin{array}{l} 0 < x < 1, \\ 3 < y < 10 \end{array} \right\}
                                                                                      <apply><lt/>
                                                                                                                                       <ci>0</ci><ci>x</ci><ci>1</ci>
                                                                                      </apply>
                                                                     <apply><leq/>
                                                                                                                         <ci>3</ci><ci>y</ci><ci>10</ci>
                                                                     </apply>
</bind>
```

| Expression                                                                                                    | Markup                            |
|----------------------------------------------------------------------------------------------------|-----------------------------------|
| <apply><eq></eq></apply>                                                                                                    |                                   |
| <br><br> |                                   |
| <br>bvar> <ci>x</ci>                                                                                                    |                                   |
| <apply><geq></geq></apply>                                                                                                    |                                   |
| <ci>x</ci> <cn>0</cn>                                                                                                    |                                   |
|                                                                                                    |                                   |
|                                                                                                    | $  \{x   x \ge 0\} = [0, \infty)$ |
| <apply></apply>                                                                                                    |                                   |
| <cointerval></cointerval>                                                                                                    |                                   |
| <cn>0</cn>                                                                                                    |                                   |
| <cn>&amp;infty</cn>                                                                                                    |                                   |
|                                                                                                    |                                   |
|                                                                                                    |                                   |

```
<apply><eq/>
 <apply><times/>
    <apply><vector/>
        <cn>1</cn><cn>2</cn>
    </apply>
    <apply><matrix/>
      <apply><matrixrow/>
           < cn > 0 < /cn > < cn > 1 < /cn >
      </apply>
                                              (1,2) \times \left| \begin{array}{cc} 0 & 1 \\ 1 & 0 \end{array} \right| = (2,1)^t
      <apply><matrixrow/>
           <cn>1</cn><cn>0</cn>
       </apply>
    </apply>
    <apply>
      <transpose/>
      <apply><vector/>
         < cn > 2 < /cn > < cn > 1 < /cn >
    </apply>
 </apply>
</apply>
```

#### From Presentation to Content?

- ▶ Problem: Presentation Markup ↔ Content Markup
  - ▶ many presentation for one concept (e.g. binomial coeff.  $\binom{n}{k}$  vs.  $\binom{n}{k}$  vs.  $\binom{n}{k}$  vs.  $\binom{n}{k}$
  - many concepts for one presentation (e.g.  $m^3$  is m cubed, cubic meter, upper index, footnote...)
  - grouping is left implicit, invisible operators

(e.g. 
$$3a^2 + 6ab + b^2$$
)

disambiguation by context

(e.g. 
$$\lambda X_{\alpha}.X =_{\alpha} \lambda Y_{\alpha}.Y$$
)

- notation is introduced and used on the fly.
- ► Content Recovery is a heuristic context/author-dependent process
  - There is little hope we can do it fully automatically in principle (Al-hard!)
  - ▶ for limited domains we can do a good job (e.g. in Mathematica 4)

@

### Added-value services with Math Content

- cut and paste (cut output from web search engine and paste into CAS)
- ► automatically proof checking formal argumentations (bridge verification?)
- math explanation (e.g. specialize a proof to a simpler special case)
- semantical search for mathematical concepts (rather than keywords)
- ► data mining for representation theorems (find unnoticed groups out there)
- classification (given a concrete math structure, is there a general theory?)
- ▶ personalized notation (implication as  $\rightarrow$  vs.  $\supset$ , or Ricci as  $\frac{1}{2}\mathcal{R}^{ij}$  vs.  $2\mathcal{R}^{ij}$ )
- ▶ user-adapted documents (ActiveMath, Course Capsules)

- ▶ Idea: Develop a large corpus of knowledge in HTML5
  - to get around the chicken-and-egg problem of MKM/GDML
  - corpus-linguistic methods for semantics recovery

(linguists interested)

- ► Idea: Develop a large corpus of knowledge in HTML5
  - ▶ to get around the chicken-and-egg problem of MKM/GDML
  - corpus-linguistic methods for semantics recovery

(linguists interested)

Definition 0.5 (The Cornell Preprint arXiv). (http://www.arxiv.org)
Open access to ca. 1.3M e-prints in Physics, Mathematics, Computer Science,
Quantitative Biology,....

- ▶ Idea: Develop a large corpus of knowledge in HTML5
  - to get around the chicken-and-egg problem of MKM/GDML
  - corpus-linguistic methods for semantics recovery

(linguists interested)

- Definition 0.5 (The Cornell Preprint arXiv). (http://www.arxiv.org)
  Open access to ca. 1.3M e-prints in Physics, Mathematics, Computer Science,
  Quantitative Biology,....
- ▶ Definition 0.6 (The arXMLiv Project). (http://arxmliv.kwarc.info)
  - ▶ use Bruce Miller's LATEXML to transform to HTML5
  - extend to LATEXML daemon (RESTful web service) (http://latexml.mathweb.org)
  - we have an automated, distributed build system

(ca. 4 CPU-years)

reate ca. 13K LATEXML binding files

(100 done  $\widehat{=}$  80% coverage)

use MathWebSearch to index XML version

(realistic search corpus)

- ▶ Idea: Develop a large corpus of knowledge in HTML5
  - ▶ to get around the chicken-and-egg problem of MKM/GDML
  - corpus-linguistic methods for semantics recovery

(linguists interested)

- Definition 0.5 (The Cornell Preprint arXiv). (http://www.arxiv.org)
  Open access to ca. 1.3M e-prints in Physics, Mathematics, Computer Science,
  Quantitative Biology,....
- ▶ Definition 0.6 (The arXMLiv Project). (http://arxmliv.kwarc.info)
  - ▶ use Bruce Miller's LATEXML to transform to HTML5
  - extend to LATEXML daemon (RESTful web service) (http://latexml.mathweb.org)
  - ▶ we have an automated, distributed build system (ca. 4 CPU-years)
  - ► create ca. 13K LATEXML binding files (100 done  $\hat{=}$  80% coverage)
  - ▶ use MathWebSearch to index XML version (realistic search corpus)
- ▶ More semantic information will enable more added-value services, e.g.
  - ▶ filter hits by model assumptions (expanding, stationary, or contracting universe)
  - use linguistic techniques to add the necessary semantics

# Semantics Extraction, e.g. Quantity Expressions

- Idea: Find characteristic patterns in mathematical documents.
- **Example 0.7.** Quantity expressions, e.g.
  - five seconds
  - $1.0 \cdot 10^{17} W/cm^2$
  - ► 0.6*M*<sub>☉</sub>
  - $ightharpoonup 0.53 \pm 0.01 eV$

(Watt per square cm) (solar masses)

(range)

#### Problem: Ambiguity

- ► GHz is could be gigahertz, but could also denote Gau§ · Hertz.
  - Pa has two possible meanings petayear and Pascal.

#### Problem: Context Dependency

ightharpoonup 3m/s vs.  $E = mc^2$ .

- (n is "meter" or "mass")
- Applications: that make use of the semantics screen readers for the vision-impaired: read 3m/s as three meters per second instead
- of three m slash s. physical search engines: search for 3m/s, find 10.8 km/h or 18 037 furlongs per
  - fortnight document localization: show a recipe with 8 oz of butter as 225 g of butter.

35

#### **Example 0.8 (Highlighting Quantity Expressions).**

$$\tan \theta' = \frac{\sqrt{1 + \alpha I \lambda^2} - 1}{\sqrt{\alpha I \lambda^2}} \tan \theta . \quad (12)$$

Equation (  $\underline{12}$ ) looses validity as soon as target deformations start to become significant. The validity also depends on the accuracy of the mean longitudinal momentum given as a function of intensity. For  $I\lambda^2 = 1.0 \cdot 10^{17} \mathrm{Wcm}^{-2} \mu \mathrm{m}^2 \text{ we obtain an ejection angle of } \theta^{'} = 14^\circ \text{ and for } I\lambda^2 = 2.0 \cdot 10^{18} \mathrm{Wcm}^{-2} \mu \mathrm{m}^2 \text{ we obtain } \theta^{'} = 17^\circ \text{ from the simulations. This yields } \alpha^{-1} \approx 8.0 \cdot 10^{17} \mathrm{Wcm}^{-2} \mu \mathrm{m}^2 \text{ .}$ 

- ► Example 0.8 (Highlighting Quantity Expressions).
- **Example 0.9 (In-Situ Conversion).** Chossing a target unit

Equation (12) looses validity as soon as target deformations start to become significant. The validity also depends on the accuracy of the mean longitudinal momentum given as a function of intensity. For  $I\lambda^2 = 1.0 \cdot 10^{17} \text{Wcm}^{-2} \mu\text{m}^2$  we obtain an ejection angle of  $\theta' = 14^\circ$  and for Highlight annotations  $I\lambda^2 = 2.0 \cdot 10^{18} \text{Wcm}^{-2} \mu \text{m}$ mulations. This vields  $\alpha^{-1} \approx 8.0 \cdot 10^{17} \text{W}_{\odot}$ Convert all to basic SI units watt Watt In conclusion, we have centimeter^-2 horsepower simulation techniques micrometer^2 L sun can be emitted from an st electrons are corona is present. In a Reset this injected into the overn and injection Reset Document directions are almost along the general normal uncerton for p

36

- Example 0.8 (Highlighting Quantity Expressions).
- **Example 0.9 (In-Situ Conversion).** Converting one occurrence

Equation ( 12) looses validity as soon as target deformations start to become significant. The validity also depends on the accuracy of the mean longitudinal momentum given as a function of intensity. For  $I\lambda^2=1.34\cdot 10^{14}\cdot {\rm horsepower}\cdot {\rm centimeter}^{-2}\cdot {\rm micrometer}^2$  we obtain an ejection angle of  $\theta^{'}=14^{\circ}$  and for  $I\lambda^2=2.0\cdot 10^{18}{\rm Wcm}^{-2}\mu{\rm m}^2$  we obtain  $\theta^{'}=17^{\circ}$  from the simulations. This yields  $\alpha^{-1}\approx 8.0\cdot 10^{17}{\rm Wcm}^{-2}\mu{\rm m}^2$  .

- Example 0.8 (Highlighting Quantity Expressions).
- **Example 0.9 (In-Situ Conversion).** Converting all occurrences

Equation ( 12) looses validity as soon as target deformations start to become significant. The validity also depends on the accuracy of the mean longitudinal momentum given as a function of intensity. For  $I\lambda^2 = 1.00 \cdot 10^9 \cdot \text{m}^2 \cdot \text{kg} \cdot \text{s}^{-3} \text{ we obtain an ejection angle of } \theta' = 0.244 \cdot \text{rad}$  and for  $I\lambda^2 = 2.00 \cdot 10^{10} \cdot \text{m}^2 \cdot \text{kg} \cdot \text{s}^{-3} \text{ we obtain } \theta' = 0.297 \cdot \text{rad} \text{ from the simulations. This yields } \alpha^{-1} \approx 8.00 \cdot 10^9 \cdot \text{m}^2 \cdot \text{kg} \cdot \text{s}^{-3}$ .

# References I

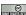